## Rejection sampling

Ege Rubak and Jesper Møller

### Rejection sampling (or von Neumann sampling or acceptance-rejection method)

Rejection sampling is a general method for simulation of a random variable (or random vector) X with a pdf  $f \propto f_0$ , assuming there is another random variable (or random vector of the same dimension) Y with pdf  $g \propto g_0$  so that  $f_0(x) \leq Mg_0(x)$  for all possible realizations x of X, where M is a positive number.

Rejection sampling requires only that we need to know  $g_0$  and M, and it works as follows.

Repeat generating independently

- realizations Y = y and U = u until  $u \le f_0(y)/[Mg_0(y)]$ ,
- and then return X = y as a simulation from f.

The idea is that if it is hard to simulate directly from f, it should be simpler to simulate from g.

The algorithm works best if f and  $g_0$  are approximately proportional.

If  $f = c_1 f_0$  and  $g = c_2 g_0$ , where  $c_1$  and  $c_2$  are normalizing constants, then the probability of getting acceptance is

$$P(U \le f(Y)/[Mg_0(Y)]) = \dots = c_2/(c_1M),$$

so the best choice of M is  $M = c_2/c_1$  (whose value may be unknown).

## Target density

Assume that the target density f has support on I = [-4, 4] where it is proportional to

$$f_0(x; a, b) = \exp(a(x - a)^2 - bx^4),$$

where a, b are known parameters (we will use a = 0.4 and b = 0.08).

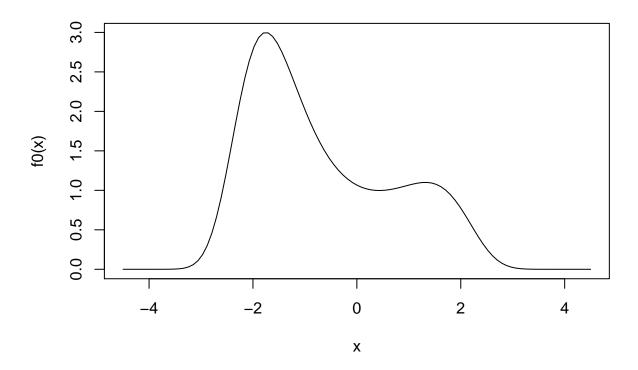

## Proposal distribution

Assume we make uniform proposals on I = [-4, 4], i.e. g(x) = 1/8 on I and zero outside I. Note that  $f_0(x) \le 3.1$  on I, so we can use M = 3.1/(1/8) = 24.8:

```
curve(f0(x), from = -4.5, to = 4.5)
M <- 24.8
g <- function(x){dunif(x, -4, 4)}
curve(M*g(x), add = TRUE, col = "red")</pre>
```

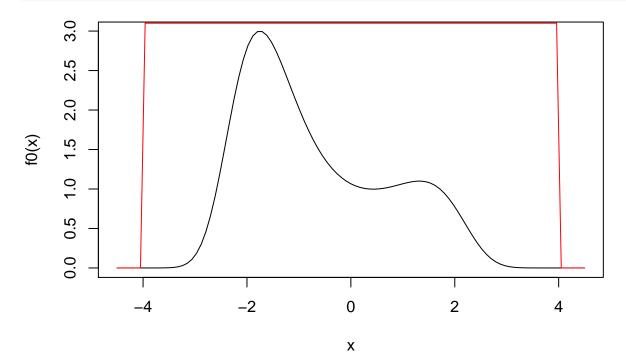

## Running the algorithm

Now we can generate proposals from g (runif()) and note whether they are accepted as realizations from the target distribution or not:

```
N <- 10000
y <- runif(N, -4, 4)
p_accept <- f0(y)/(M*g(y))
u <- runif(N, 0, 1)
keep <- u < p_accept
head(round(cbind(y, percent = 100*p_accept, keep), 3))</pre>
```

```
##
            y percent keep
## [1,] 1.645 33.387
## [2,] 0.733 32.952
## [3,] -0.043 34.893
                        0
       3.341
## [4,]
              0.048
                        0
## [5,]
       1.710 32.336
                        0
## [6,] 2.911
              1.286
                        0
```

#### Results

The resulting acceptance rate is

```
mean(keep)
```

```
## [1] 0.3212
```

A histogram of the samples:

```
hist(y[keep], prob = TRUE, col = "gray")
norm_const <- integrate(f0, -4, 4)$value
curve(f0(x)/norm_const, col = "red", add = TRUE)</pre>
```

# Histogram of y[keep]

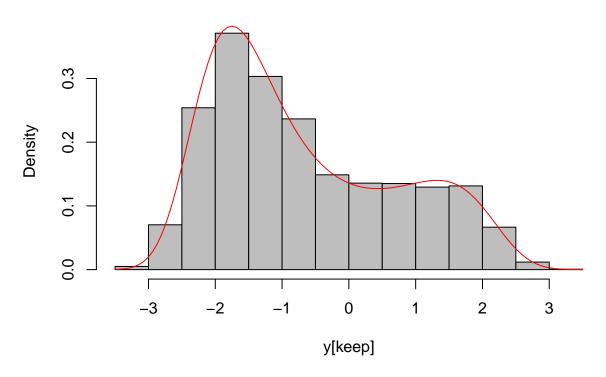